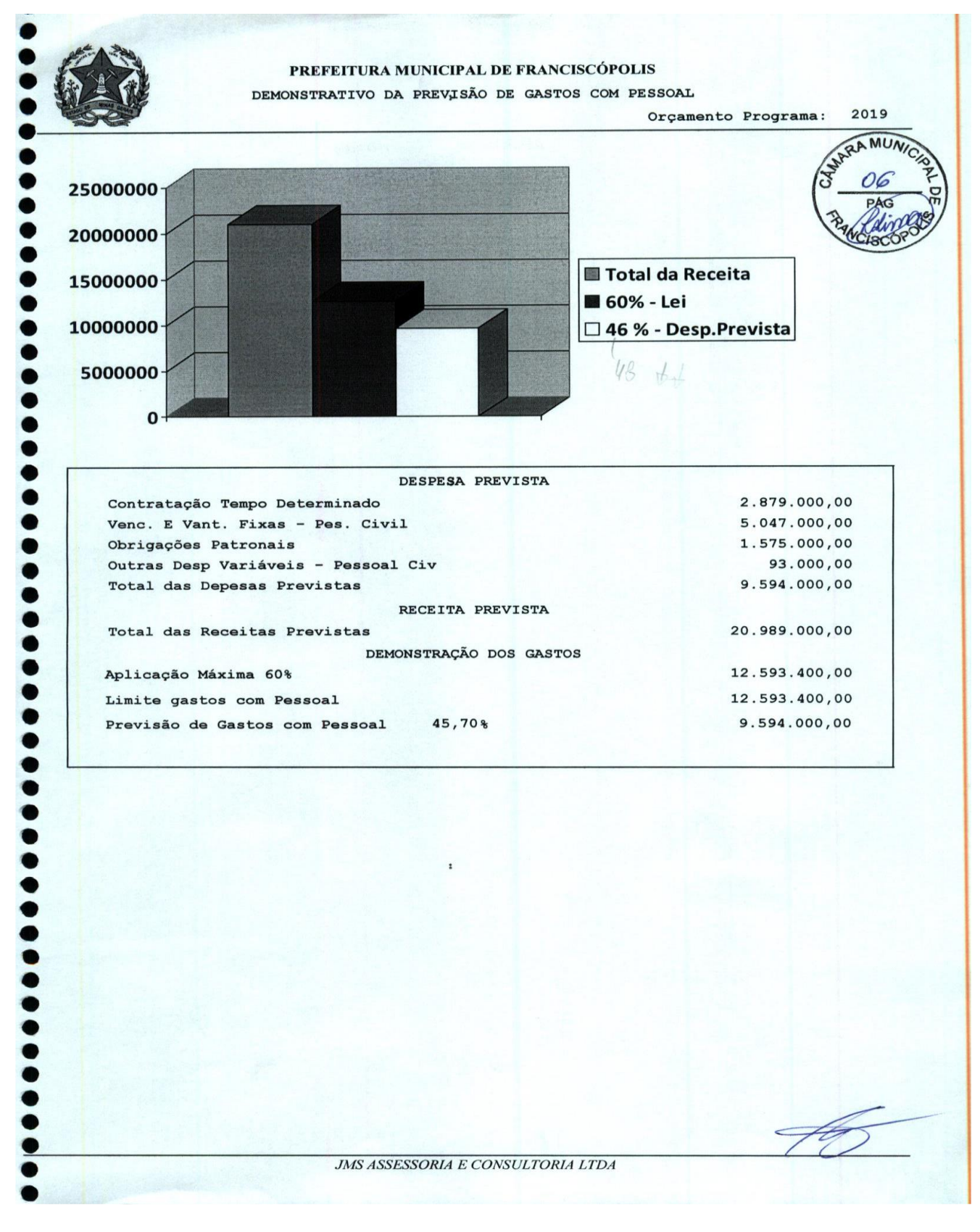

## **VISUALIZAR E BAIXAR DEMAIS PAGINAS NO LINK ABAIXO:**